#### **Lecture 24 – More Naive Bayes**

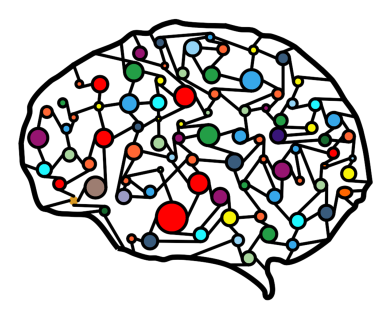

#### **DSC 40A, Fall 2022 @ UC San Diego**

Dr. Truong Son Hy, with help from **many others**

#### **Announcements**

- $\blacktriangleright$  Look at the readings linked on the course website!
- $\triangleright$  We will have the Thanksgiving break, so there is no class on Friday this week.
- $\blacktriangleright$  The final is coming, so there will be a review session.

## **Agenda**

- ▶ Naive Bayes.
- $\blacktriangleright$  Text classification.
- ▶ Practical demo.

# **Naive Bayes**

# **Naive Bayes classifier**

- $\blacktriangleright$  We want to predict a class, given certain features.
- Using Bayes' theorem, we write

$$
P(\text{class} | \text{features}) = \frac{P(\text{class}) \cdot P(\text{features} | \text{class})}{P(\text{features})}
$$

- ▶ For each class, we compute the numerator using the **naive assumption of conditional independence of features given the class**.
- $\triangleright$  We estimate each term in the numerator based on the training data.
- $\triangleright$  We predict the class with the largest numerator.
	- $\triangleright$  Works if we have multiple classes, too!

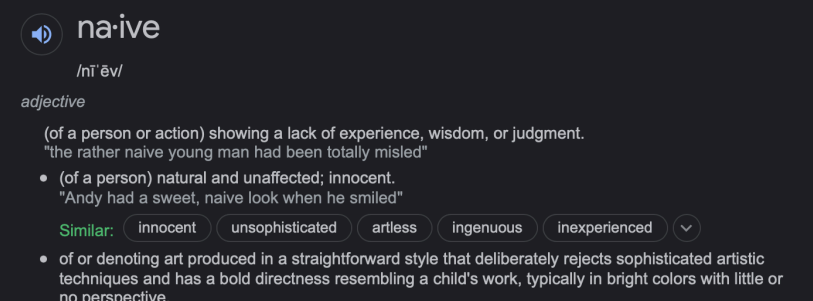

# **Example: comic characters**

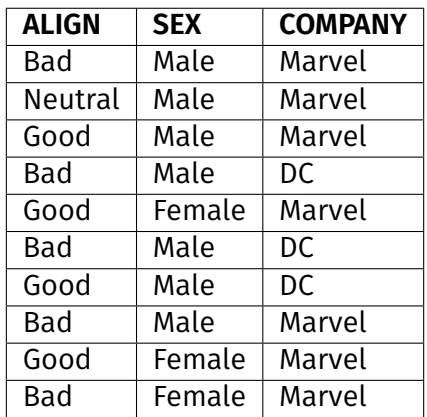

My favorite character is a male Marvel character. Using Naive Bayes, would we predict that my favorite character is bad, good, or neutral?

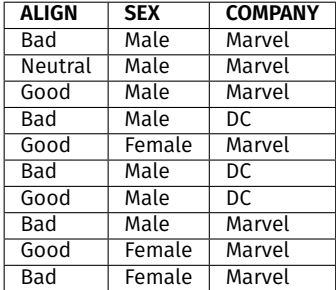

 $P(bad|male, Marvel) \propto P(bad) \cdot P(male, Marvel|bad)$  $P(male, Marvel|bad) = P(male|bad) \cdot P(Marvellbad)$  $\sqrt{5}$ 

$$
P(bad) = \frac{3}{10}
$$
  
\n
$$
P(male|bad) = \frac{4}{5}
$$
  
\n
$$
P(Marvell)ad) = \frac{2}{5}
$$
  
\n
$$
P(bad|male, Marvel) \propto \frac{5 \cdot 4 \cdot 2}{10 \cdot 5 \cdot 5} = \frac{4}{25}
$$

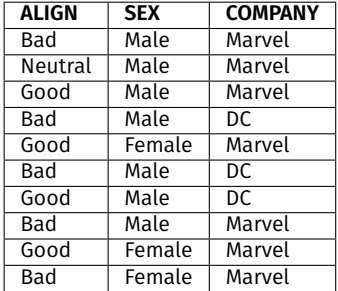

 $P(\text{good}|\text{male}, \text{Marvel}) \propto P(\text{good}) \cdot P(\text{male}, \text{Marvel}|\text{good})$  $P(male, Marvel|good) = P(male|good) \cdot P(Marvell|good)$  $P(\text{good}) = \frac{4}{10}$  $P(\text{male}| \text{good}) = \frac{2}{4}$  $P(\text{Marvell good}) = \frac{3}{4}$ P(good|male, Marvel) ∝  $\frac{4 \cdot 2 \cdot 3}{10 \cdot 4 \cdot 4} = \frac{3}{20}$ 20

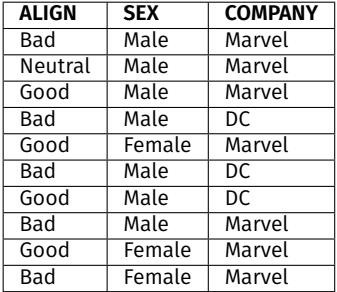

 $P(n$ eutral|male, Marvel) «  $P(n$ eutral) ·  $P(m$ ale, Marvel|neutral)  $P(male, Marvel|neutral) = P(male|neutral) \cdot P(Marvell|neutral)$ 

$$
P(\text{neutral}) = \frac{1}{10}
$$

$$
P(\text{male}|\text{neutral}) = \frac{1}{1} = 1
$$

$$
P(\text{Marvell}|\text{neutral}) = \frac{1}{1} = 1
$$

$$
P(\text{neutral}|\text{male}, \text{Marvel}) \propto \frac{1}{10}
$$

# **Example: comic characters**

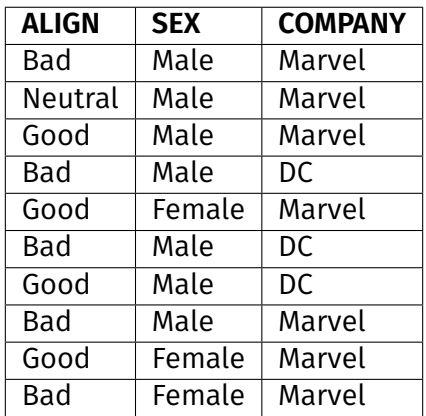

My other favorite character is a **male** Marvel character. Using Naive Bayes, would we predict that my favorite character is bad, good, or neutral? Bad! because 4/25 > 3/20 > 1/10.

# **Example: comic characters**

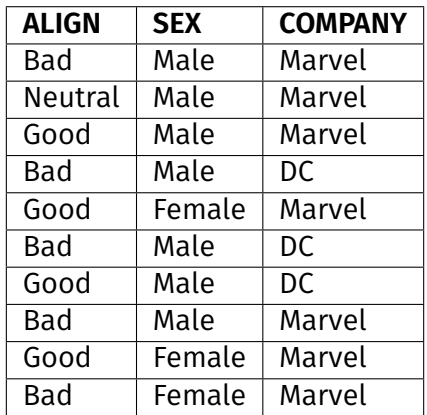

My other favorite character is a **female** Marvel character. What is the probability that this character is neutral?

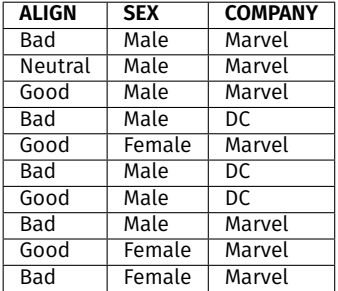

P(neutral|female, Marvel) ∝ P(neutral)⋅P(female, Marvel|neutral)

P(female, Marvel|neutral) = P(female|neutral)⋅P(Marvel|neutral)

$$
P(\text{neutral}) = \frac{1}{10}
$$

$$
P(\text{female}|\text{neutral}) = \frac{0}{1} = 0
$$

$$
P(\text{Marvell}|\text{neutral}) = \frac{1}{1} = 1
$$

$$
P(\text{neutral}|\text{female}, \text{Marvel}) \propto 0
$$

# **Uh oh...**

- $\triangleright$  There are no neutral female characters in the data set.
- **▶ The estimate P(female|neutral)**  $\approx \frac{\text{# female neutral characters}}{\text{# neutral characters}}$  is  $\Omega$ .
- $\blacktriangleright$  The estimated numerator,  $P(\text{neutral}) \cdot P(\text{female}, \text{Marvell}) =$ P(neutral) · P(female|neutral) · P(Marvel|neutral), is also 0.
- $\blacktriangleright$  But just because there isn't a neutral female character in the data set, doesn't mean they don't exist!
- ▶ **Idea:** Adjust the numerators and denominators of our estimate so that they're never 0.

# **Smoothing**

▶ **Without** smoothing:

P(female|neutral) ≈ <del>m if female neutral</del><br># female neutral + # male neutral +  $P(\text{male}|\text{neutral}) \approx \frac{\text{\# male neutral}}{\text{\# female neutral + \# male neutral}}$ 

▶ **With** smoothing:

 $P(\text{female} | \text{neutral}) \approx \frac{\text{# female neutral} + 1}{\text{# female neutral} + 1 + \text{# male neutral} + 1}$  $P(\text{male}|\text{neutral}) \approx \frac{\text{# male neutral} + 1}{\text{# female neutral} + 1 + \text{# male neutral} + 1}$ 

 $\triangleright$  When smoothing, we add 1 to the count of every group whenever we're estimating a probability.

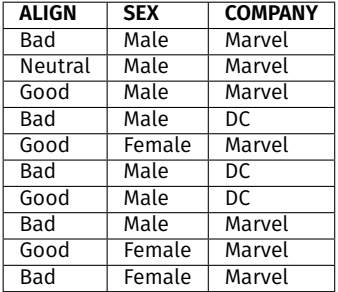

P(neutral|female, Marvel) ∝ P(neutral)⋅P(female, Marvel|neutral) P(female, Marvel|neutral) = P(female|neutral)⋅P(Marvel|neutral)

$$
P(\text{neutral}) = \frac{1}{10}
$$

$$
P(\text{female}|\text{neutral}) = \frac{1}{3}
$$

$$
P(\text{Marvell}|\text{neutral}) = \frac{2}{3}
$$

$$
P(\text{neutral}|\text{female}, \text{Marvel}) \propto \frac{1}{45}
$$

# **Summary: Naive Bayes classifier**

- $\blacktriangleright$  In classification, our goal is to predict a discrete category, called a **class**, given some features.
- $\blacktriangleright$  We want to predict a class, given certain features.
- ▶ For each class, we compute the numerator using the **naive assumption of conditional independence of features given the class**.
- $\triangleright$  We estimate each term in the numerator based on the training data.
- $\triangleright$  We predict the class with the largest numerator.
	- $\triangleright$  Works if we have multiple classes, too!

# **Summary: Naive Bayes classifier**

- $\blacktriangleright$  The Naive Bayes classifier works by estimating the numerator of P(class|features) for all possible classes.
- ▶ It uses Bayes' theorem:

$$
P(\text{class} | \text{features}) = \frac{P(\text{class}) \cdot P(\text{features} | \text{class})}{P(\text{features})}
$$

 $\blacktriangleright$  It also uses a simplifying assumption, that features are conditionally independent given a class:

P(features|class) = P(feature<sub>1</sub>|class) · P(feature<sub>2</sub>|class) · ...

**Text classification**

# **Text classification**

 $\blacktriangleright$  Text classification problems include:

- $\triangleright$  Sentiment analysis (e.g. positive and negative customer reviews).
- ▶ Determining genre (news articles, blog posts, etc.).

#### ▶ **Spam filtering.**

▶ **Our goal:** given the body of an email, determine whether it's **spam** or **ham** (not spam).

#### **Shutterfly**

#### Thank us later-snag an EXTRA 20% OFF your holiday card an... Plus, claim your 4 freebies (today only)! > | View web version \

Order cards and gifts now to avoid delays UP TO 50% OFF...

#### **Alumni Alliances**

#### 11/2/21

11/3/21

#### Univ. of Cal. Berkeley Alumni Club Invites Suraj from Halıcıoğl...

Have you claimed your members-only access? Hi Suraj, You're Invited to Join Alumni Alliances, an invitation-only alumni club....

#### IRS.gov

#### $11/1/21$

Re: You are Eligible For a Tax Return on Nov 1, 06:01:52 pm Third Round of Economic Impact Payments Status Available.

#### **Question:** How do we come up with features?

#### **Features**

#### **Idea:**

- ▶ Choose a **dictionary** of *d* words, e.g. "prince", "money", "free"...
- $\triangleright$  Represent each email with a **feature vector**  $\vec{x}$ :

$$
\vec{x} = \begin{bmatrix} x^{(1)} \\ x^{(2)} \\ \dots \\ x^{(d)} \end{bmatrix}
$$

where

 $\blacktriangleright$   $x^{(i)}$  = 1 if word *i* is present in the email, and  $\blacktriangleright$   $x^{(i)} = 0$  otherwise.

This is called the **bag-of-words** model.

- Dictionary: "prince", "money", "free", and "xxx".
- Dataset of 5 emails (red are spam, green are ham):
	- ▶ **"I am the prince of UCSD and I demand money."**
	- ▶ **"Tapioca Express: redeem your free Thai Iced Tea!"**
	- ▶ **"DSC 40A: free points if you fill out CAPEs!"**
	- ▶ **"Click here to make a tax-free donation to the IRS."**
	- ▶ **"Free COVID-19 tests at Prince Center."**

 $P(\text{class} \mid \text{features}) = \frac{P(\text{class}) \cdot P(\text{features} \mid \text{class})}{P(\text{features})}$ 

 $\blacktriangleright$  To classify an email, we'll use Bayes' theorem to calculate the probability of it belonging to each class:

- $\blacktriangleright$  P(spam | features).
- $\blacktriangleright$  P(ham | features).
- We'll predict the class with a larger probability.

 $P(\text{class} \mid \text{features}) = \frac{P(\text{class}) \cdot P(\text{features} \mid \text{class})}{P(\text{features})}$ 

- $\triangleright$  Note that the formulas for P(spam | features) and  $P$ (ham | features) have the same denominator, P(features).
- Thus, we can find the larger probability just by comparing numerators:
	- ▶ P(spam) · P(features | spam).
	- ▶  $P(\text{ham}) \cdot P(\text{features} \mid \text{ham}).$

#### **Discussion Question**

We need to determine four quantities:

- 1.  $P$ (features | spam).
- 2.  $P$ (features | ham).
- $3.$   $P(spam)$ .
- $4.$   $P(\text{ham})$ .

Which of these probabilities should add to 1?

- A) 1, 2
- B) 3, 4
- C) Both A and B
- D) Neither A nor B

# **Discussion Question** We need to determine four quantities: 1.  $P$ (features | spam). 2.  $P$ (features | ham).  $3.$   $P(spam)$ .  $4.$   $P(\text{ham})$ . Which of these probabilities should add to 1? A) 1, 2 B) 3, 4

- C) Both A and B
- D) Neither A nor B

**Answer:** B)  $P(\text{spam}) + P(\text{ham}) = 1$ .

# **Estimating probabilities with training data**

 $\blacktriangleright$  To estimate P(spam), we compute

 $P(\text{spam}) \approx \frac{\text{\# spam emails in training set}}{\text{\# emails in training set}}$ 

 $\blacktriangleright$  To estimate P(ham), we compute

 $P(\text{spam}) \approx \frac{\text{\#} \text{ ham emails in training set}}{\text{\# emails in training set}}$ 

 $\triangleright$  What about P(features | spam) and P(features | ham)?

# **Assumption of conditional independence**

 $\triangleright$  Note that P(features | spam) looks like

$$
P(x^{(1)} = 0, x^{(2)} = 1, ..., x^{(d)} = 0 | \text{ spam})
$$

- $\triangleright$  Recall: the key assumption that the Naive Bayes classifier makes is that **the features are conditionally independent given the class**.
- $\triangleright$  This means we can estimate P(features | spam) as

$$
P(x^{(1)} = 0, x^{(2)} = 1, ..., x^{(d)} = 0 | \text{ spam})
$$
  
= P(x<sup>(1)</sup> = 0 | spam) · P(x<sup>(2)</sup> = 1 | spam) · ... · P(x<sup>(d)</sup> = 0 | spam)

Dictionary: "prince", "money", "free", and "xxx". Dataset of 5 emails (red are spam, green are ham): **"I am the prince of UCSD and I demand money." "Tapioca Express: redeem your free Thai Iced Tea!" "DSC 40A: free points if you fill out CAPEs!" "Click here to make a tax-free donation to the IRS." "Free COVID-19 tests at Prince Center."**

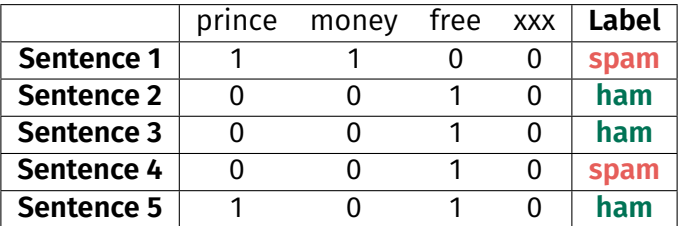

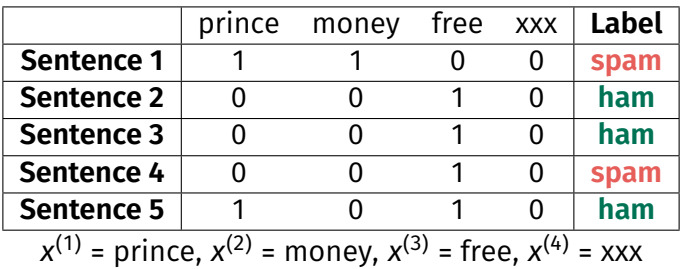

**Prior:**

$$
P(\text{spam}) = \frac{2}{5}
$$

$$
P(\text{ham}) = \frac{3}{5}
$$

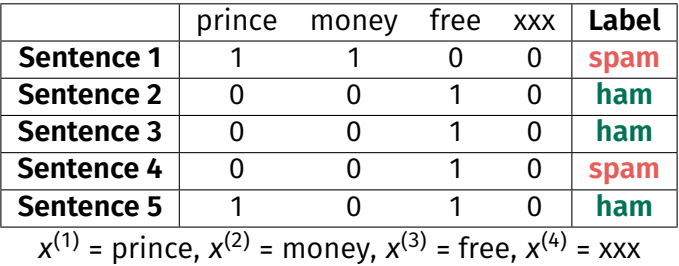

$$
P(x^{(1)} = 0 | \text{spam}) = \frac{1}{2}, \quad P(x^{(1)} = 1 | \text{spam}) = \frac{1}{2},
$$

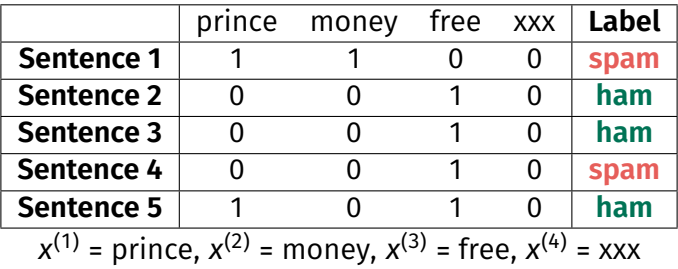

$$
P(x^{(1)} = 0 | \text{spam}) = \frac{1}{2}, \quad P(x^{(1)} = 1 | \text{spam}) = \frac{1}{2},
$$
  

$$
P(x^{(2)} = 0 | \text{spam}) = \frac{1}{2}, \quad P(x^{(2)} = 1 | \text{spam}) = \frac{1}{2},
$$

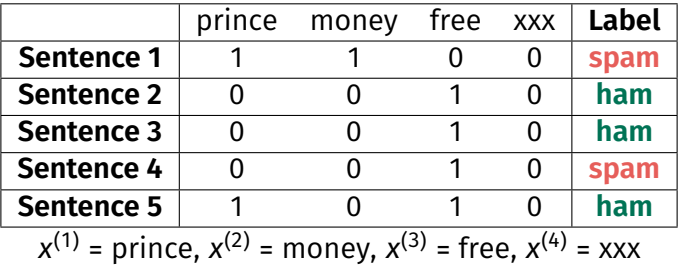

$$
P(x^{(1)} = 0 | \text{spam}) = \frac{1}{2}, \quad P(x^{(1)} = 1 | \text{spam}) = \frac{1}{2},
$$
  

$$
P(x^{(2)} = 0 | \text{spam}) = \frac{1}{2}, \quad P(x^{(2)} = 1 | \text{spam}) = \frac{1}{2},
$$
  

$$
P(x^{(3)} = 0 | \text{spam}) = \frac{1}{2}, \quad P(x^{(3)} = 1 | \text{spam}) = \frac{1}{2},
$$

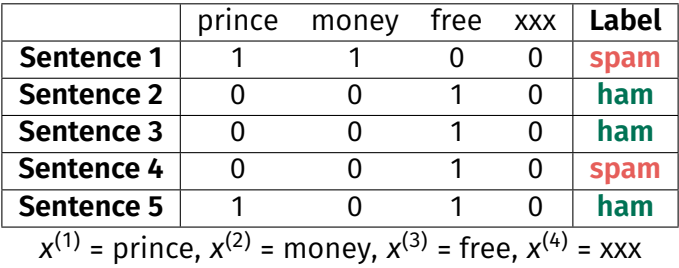

$$
P(x^{(1)} = 0 | \text{spam}) = \frac{1}{2}, \quad P(x^{(1)} = 1 | \text{spam}) = \frac{1}{2},
$$
  

$$
P(x^{(2)} = 0 | \text{spam}) = \frac{1}{2}, \quad P(x^{(2)} = 1 | \text{spam}) = \frac{1}{2},
$$
  

$$
P(x^{(3)} = 0 | \text{spam}) = \frac{1}{2}, \quad P(x^{(3)} = 1 | \text{spam}) = \frac{1}{2},
$$
  

$$
P(x^{(4)} = 0 | \text{spam}) = 1, \quad P(x^{(4)} = 1 | \text{spam}) = 0.
$$

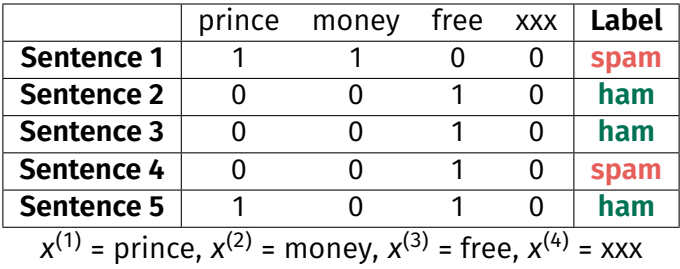

$$
P(x^{(1)} = 0 | \text{ham}) = \frac{2}{3}, \quad P(x^{(1)} = 1 | \text{ham}) = \frac{1}{3},
$$
  
\n
$$
P(x^{(2)} = 0 | \text{ham}) = 1, \quad P(x^{(2)} = 1 | \text{ham}) = 0,
$$
  
\n
$$
P(x^{(3)} = 0 | \text{ham}) = 0, \quad P(x^{(3)} = 1 | \text{ham}) = 1,
$$
  
\n
$$
P(x^{(4)} = 0 | \text{ham}) = 1, \quad P(x^{(4)} = 1 | \text{ham}) = 0.
$$

 $\triangleright$  New email to classify: "Download a free copy of the Prince of Persia."'

 $\triangleright$  New email to classify: "Download a free copy of the Prince of Persia."'

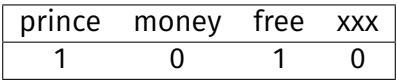

 $\triangleright$  New email to classify: "Download a free copy of the Prince of Persia."'

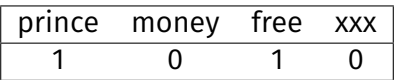

To compute the probability of the text being **spam**, we have: (features|spam)

=  $P(x^{(1)} = 1|spam)P(x^{(2)} = 0|spam)P(x^{(3)} = 1|spam)P(x^{(4)} = 0|spam)$  $=\frac{1}{2}$  $\frac{1}{2} \cdot \frac{1}{2}$  $\frac{1}{2} \cdot \frac{1}{2}$  $\frac{1}{2} \cdot 1 = \frac{1}{8}$ 

 $\blacktriangleright$  New email to classify: "Download a free copy of the Prince of Persia."'

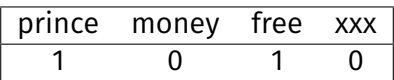

To compute the probability of the text being **spam**, we have: (features|spam)

$$
= P(x^{(1)} = 1 | \text{spam}) P(x^{(2)} = 0 | \text{spam}) P(x^{(3)} = 1 | \text{spam}) P(x^{(4)} = 0 | \text{spam})
$$

 $=\frac{1}{2}$  $\frac{1}{2} \cdot \frac{1}{2}$  $\frac{1}{2} \cdot \frac{1}{2}$  $\frac{1}{2} \cdot 1 = \frac{1}{8}$  $\mathsf{This}$ :

P(spam|features) ∝ P(features|spam) ⋅ P(spam) =  $\frac{1}{8} \cdot \frac{2}{5}$  $\frac{2}{5} = \frac{1}{20}$ 20

 $\triangleright$  New email to classify: "Download a free copy of the Prince of Persia."'

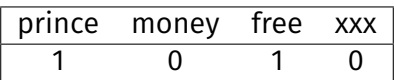

To compute the probability of the text being **ham**, we have: (features|ham)

$$
= P(x^{(1)} = 1 | \text{ham}) P(x^{(2)} = 0 | \text{ham}) P(x^{(3)} = 1 | \text{ham}) P(x^{(4)} = 0 | \text{ham})
$$

 $=\frac{1}{2}$  $\frac{1}{3} \cdot 1 \cdot 1 \cdot 1 = \frac{1}{3}$ Thus:

$$
P(\text{ham} | \text{features}) \propto P(\text{features} | \text{ham}) \cdot P(\text{ham}) = \frac{1}{3} \cdot \frac{3}{5} = \frac{1}{5}
$$

 $\triangleright$  New email to classify: "Download a free copy of the Prince of Persia."'

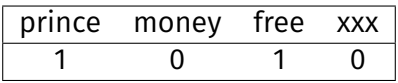

Because

$$
P(\text{ham} | \text{features}) = \frac{1}{5} > P(\text{spam} | \text{features}) = \frac{1}{20},
$$

this sentence is classified as **ham**.

# **Uh oh...**

 $\triangleright$  What happens if we try to classify the email "xxx what's your price, prince"?

# **Uh oh...**

 $\triangleright$  What happens if we try to classify the email "xxx what's your price, prince"?

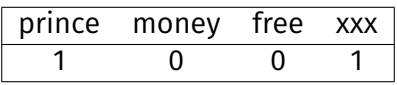

There is a keyword "xxx" and the sentence is likely **spam**. But:

 $P(x^{(4)} = 1 \text{Ispam}) = 0$ 

Thus:

 $P$ (features|spam) = 0

Then, it will be classified as **ham** with absolute certainty.

# **Smoothing**

#### ▶ **Without** smoothing:

 $P(x^{(i)} = 1 | spam) \approx \frac{\text{# spam containing word } i}{\text{# spam containing word } i + \text{# spam not containing word } i}$ 

#### **With** smoothing:

 $P(x^{(i)} = 1 | spam) \approx \frac{(\text{# spam containing word } i) + 1}{(\text{# spam containing word } i) + 1 + (\text{# spam not containing word } i) + 1}$ 

- $\blacktriangleright$  When smoothing, we add 1 to the count of every group whenever we're estimating a conditional probability.
	- ▶ **Don't** smooth the estimates of unconditional probabilities (e.g.  $P(\text{spam})$ ).

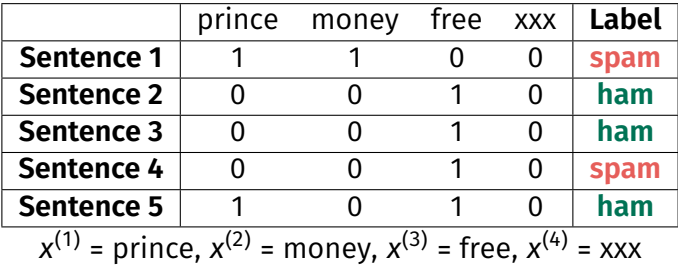

$$
P(x^{(1)} = 0 | \text{spam}) = \frac{1}{2}, \quad P(x^{(1)} = 1 | \text{spam}) = \frac{1}{2},
$$
  
\n
$$
P(x^{(2)} = 0 | \text{spam}) = \frac{1}{2}, \quad P(x^{(2)} = 1 | \text{spam}) = \frac{1}{2},
$$
  
\n
$$
P(x^{(3)} = 0 | \text{spam}) = \frac{1}{2}, \quad P(x^{(3)} = 1 | \text{spam}) = \frac{1}{2},
$$
  
\n
$$
P(x^{(4)} = 0 | \text{spam}) = \frac{3}{4}, \quad P(x^{(4)} = 1 | \text{spam}) = \frac{1}{4}.
$$

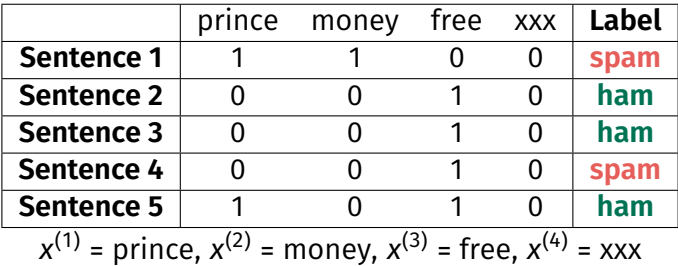

$$
P(x^{(1)} = 0 | \text{ham}) = \frac{3}{5}, \quad P(x^{(1)} = 1 | \text{ham}) = \frac{2}{5},
$$
  
\n
$$
P(x^{(2)} = 0 | \text{ham}) = \frac{4}{5}, \quad P(x^{(2)} = 1 | \text{ham}) = \frac{1}{5},
$$
  
\n
$$
P(x^{(3)} = 0 | \text{ham}) = \frac{1}{5}, \quad P(x^{(3)} = 1 | \text{ham}) = \frac{4}{5},
$$
  
\n
$$
P(x^{(4)} = 0 | \text{ham}) = \frac{1}{5}, \quad P(x^{(4)} = 1 | \text{ham}) = \frac{4}{5}.
$$

 $\triangleright$  What happens if we try to classify the email "xxx what's your price, prince"?

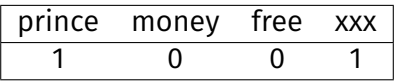

**Spam**:

(features|spam)

=  $P(x^{(1)} = 1 | \text{spam})P(x^{(2)} = 0 | \text{spam})P(x^{(3)} = 0 | \text{spam})P(x^{(4)} = 1 | \text{spam})$  $=\frac{1}{2}$  $\frac{1}{2} \cdot \frac{1}{2}$  $\frac{1}{2} \cdot \frac{1}{2}$  $\frac{1}{2} \cdot \frac{1}{4}$  $\frac{1}{4} = \frac{1}{32}$ 32

Thus:

P(spam|features) ∝ P(features|spam)⋅P(spam) =  $\frac{1}{32}$ ⋅ $\frac{2}{5}$  $\frac{2}{5} = \frac{1}{80} = 0.0125$ 

 $\triangleright$  What happens if we try to classify the email "xxx what's your price, prince"?

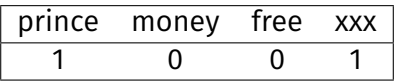

**Ham**:

(features|ham)

=  $P(x^{(1)} = 1$ |ham) $P(x^{(2)} = 0$ |ham) $P(x^{(3)} = 0)$ |ham) $P(x^{(4)} = 1)$ |ham)  $=\frac{2}{5}$  $\frac{2}{5} \cdot \frac{4}{5}$  $\frac{4}{5} \cdot \frac{1}{5}$  $\frac{1}{5} \cdot \frac{1}{5}$  $\frac{1}{5} = \frac{8}{5^7}$ 54

Thus:

P(ham|features) ∝ P(features|ham) ⋅ P(ham) =  $\frac{8}{5^4} \cdot \frac{3}{5}$ 5 = 0.00768

 $\triangleright$  What happens if we try to classify the email "xxx what's your price, prince"?

We have:

 $P$ (spam|features)  $\propto 0.0125$ 

 $P(\text{ham}|f$ eatures) ∝ 0.00768

Probability of **spam**: 61.94% Probability of **ham**: 38.06% It is classified as **spam**.

**Practical demo**

#### **My source code in Java** (it is easier to do in Python):

<https://github.com/HyTruongSon/Spambase-filtering>

#### **Data:**

<https://archive.ics.uci.edu/ml/datasets/Spambase>

**Classifiers:** Linear/RBF Support Vector Machine, Logistic Regression and Multilayer Perceptron.